# **GURUDAS COLLEGE**

# B. Sc. SEMESTER VI (General) Examination, 2021

**Under CBCS** 

Online Practical Examination, 2021

**Subject: BOTG** 

**Subject Category: General** 

Course: BOT-G-DSE-B-6-3-P

**Course Name:** Economic Botany

Date of Examination: 4<sup>th</sup> August, 2021 Time: 2 30pm

Time: One hour and thirty minutes FM: 30

## Answer any three questions from the following:

1. Identify the plant specimen 'A'. Mention its scientific name and family. Describe its morphology and the inflorescence type. 1+2+1+3+3

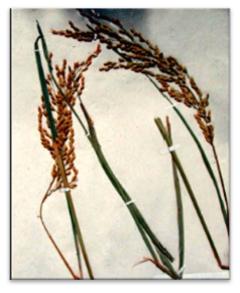

Specimen 'A'

2a. Describe the cultivation practices used for Rice plant.

5

2b. Identify the plant specimen 'B'. Describe the habit structure. Write the systematic position of specimen.

[Identification =1, Habit structure = 3, Systematic position=1] 5

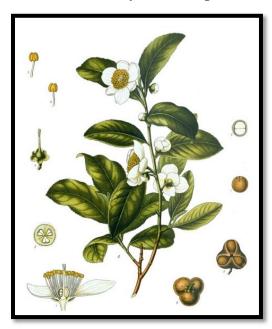

Specimen 'B'

3. Give an account of the method of 'Jute' cultivation in West Bengal. Write down the climatic conditions and soil types required for cultivation of Jute in West Bengal. Describe the importance of 'Jute' as a fibre crop. 5+2+2+1

4. Write the scientific name, family, important parts and uses of specimen 'C' and 'D'.

[Scientific name =1, Family = 1, Important parts =1, Uses =2]

5x2

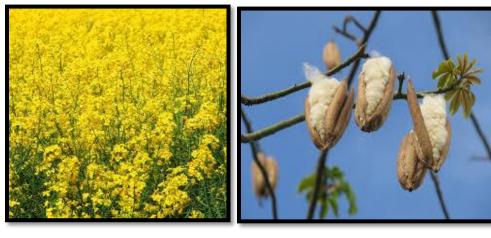

Specimen 'C'

Specimen 'D'

5. Mention the scientific name, family, edible parts and uses of the following specimen'E' and "F".

[Scientific name =1, Family = 1, Edible parts =1, Uses =2]

5x2

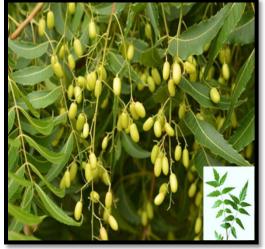

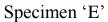

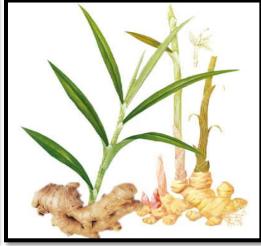

Specimen 'F'

### Instructions for submission of answer scripts

- 1. Write the front page/top sheet as per instruction.
- 2. Scan the pages in sequence and make a single PDF file.
- 3. Rename file as per instruction.
- 4. Email the PDF file within the stipulated time to the following

#### **Email IDs:**

- 1. gchonsgen@gmail.com
- 2. botggen21@gmail.com
- 3. sem4botg2000gdc@gmail.com